## Çalışan Maliyeti

Çalışanlar için maliyet hesaplarında kullanılacak öndeğerler, Kaynak Yönetimi Ana Kayıtlar menüsü altında yer alan Çalışan Maliyeti seçeneği ile kaydedilir. Çalışanın, üretime saat başına maliyetinin yerel para birimi ve raporlama dövizi cinsi üzerinden verildiği bölümdür.

Maliyet bilgileri çalışan maliyetleri listesinde kod, açıklama, başlangıç tarihi, yerel ve raporlama dövizi üzerinden maliyet bilgileri ile listelenir. Yeni çalışan maliyet kaydı eklemek ve kayıtlı tanımlar üzerinde yapılacak işlemler için Çalışan Maliyetleri listesindeki simgeler ve sağ fare tuşu menüsündeki seçenekler kullanılır.

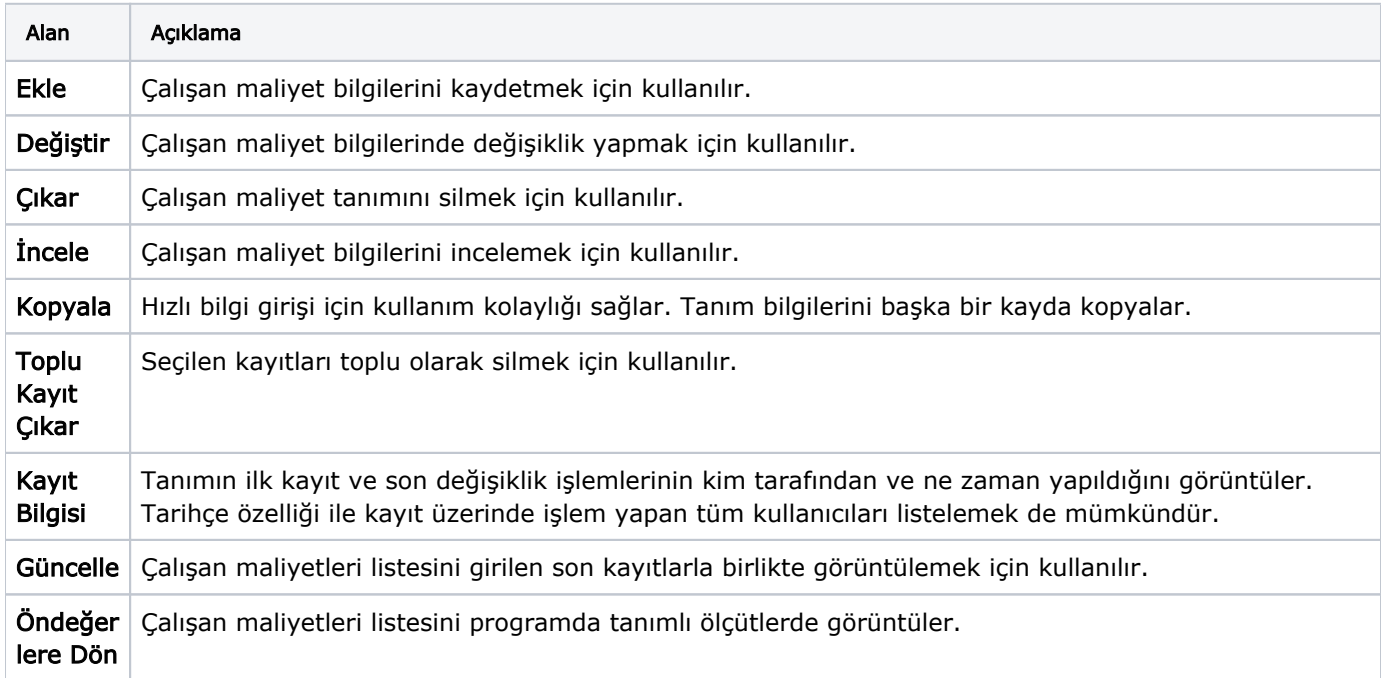